# 情報化社会に対応した

## 創造的教材。指導法の実践的研究

––教育研究会での公開授業について––

筑波大学附属駒場中高等学校 数学科

井上 正允·熊倉 啓之·駒 野 誠 佐藤 和孝。城野 正彦・鈴木 清夫 深瀬 幹雄

## 情報化社会に対応した

### 創造的教材·指導法の実践的研究

一教育研究会での公開授業について一

筑波大学附属駒場中高等学校 数学科

井上 正允。熊倉 啓之。駒野 誠 佐藤 和孝・城野 正彦・鈴木 清夫 深瀬 幹雄

1。は じ め に

本校数学科では数学に対する興味関心を育てながら,数学的思考力を培う事の出来るような創 造的教材。指導法についての研究を従前より行ってきたが,社会の情報化が急速に進みコンピュ ータが山般に普及し始めた事から,コンピュータを有効に利用するという立場を加えてこの研究 に取り組んできた。そしてその成果をふまえて,本校の教育研究会に於いて次の様な公開授業を 行ってきた。(詳細は過去の本校研究報告をご参照ください。)

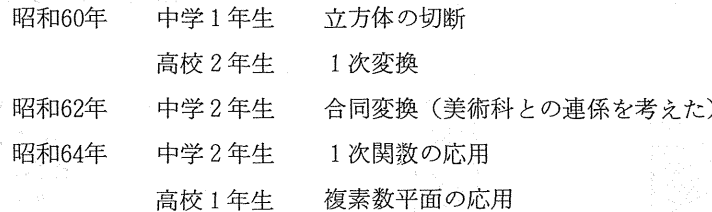

これらの授業実践などを通して、創造的な思考を育てる題材を扱う授業の中でコンピュータを 利用するには、その高速性·反復可能性·グラフィック機能などを、ある目的達成のための作業 が手計算などでも可能だが非常に煩雑で時間も掛るような場合に用いるのが有効である,という 結果を得た。このような考えで研究を進め,平成3年度に行った公開授業,アフィン変換(中学 2年生), 2次曲線の分類(高校2年生)について報告する。

2.ソフトの概要

まず,昨年の研究報告の形式にしたがって,弓受業で使用したソフトの概要を紹介する。

(分 アフィン変換

1.ソフト名:アフィソ変換

 $-37-$ 

- 2.適用機種:PC9801シリーズ
- 3.使用言語:N88BASIC(86)コンパイラ(MS-DOS)
- 4.ソフトの概要:

もとになる図形を選ぶと,その図形に平行光線をあててスクリーン上に映る影を表示 する。またキー操作により,スクリーソを懐けることができ,そのときの影が変化する 様子を表示する。

5.ソフトの利用例:

変換という立場から幾何を考える「アフィン変換」の導入として利用する。

いろいろな図形の変換の様子を観察して,アフィソ変換の基本的性質を発見する。

- 6.ソフトの操作方法:
	- (1)プログラムを起動する。

A>AFINとタイプする。

(2)図形を選択する。

テンキー(0~9)を使って,選ぶ図形の番号を入力する。選択できる図形ほ次の通 りである。

- 1. 正方形 2.六角形 3.正三角形
- 4.台形 5.平行四辺形 6.三角形
- (3)影を表示する。

図形を選ぶと,その図形に平行光線をあててスクリーン上に映る影を表示する。

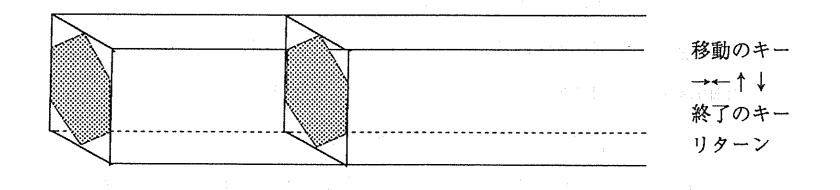

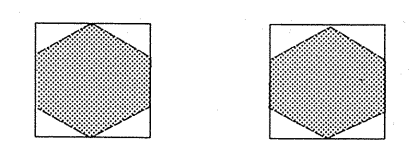

(4)スクリーンを懐ける。

→←↑↓を使ってスクリーンを傾け、その状態で映る図形の影を表示する。

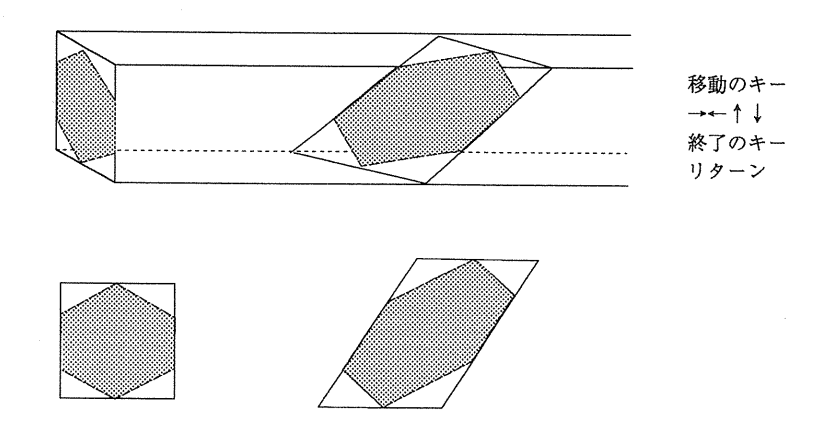

- (5)リターンを押すと,再びもとになる図形を選択することができる。
- 2 2次曲線の分類
	- 1.ソフト名:「2次曲線」
	- 2.適用機種:PC-9801シリーズ
	- 3.使用言語:Turbo PASCAL
	- 4.ソフトの概要:

 $x, y$ の2次方程式  $ax^2 + bxy + cy^2 + dx + ey + f = 0$  の係数 a, b, c, d, e, f を 入力すると,それの描く図形が表示される。

5.ソフトの利用例:

高校2年生 2次曲線の分類

- 6.ソフトの操作方法:
- (1)ソフトの起動

フロッピィディスクをスロットに入れ,リセットボタンを押すと自動的に立ち上が り,ディスプレイに下の様な画面が表示される。

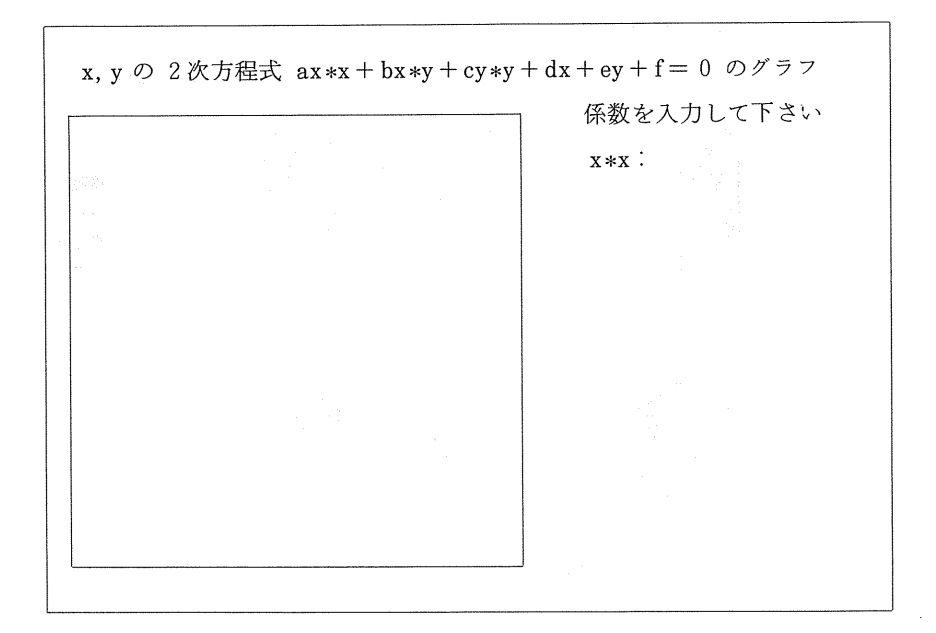

(2)係数の入力及び図形の表示

x2の係数aの数値をテンキーなどで入力し、リターンキーを押す。このとき数値以外 は受け付けない。リターンキーを押したときそれらは消去され,入力待ちの状態に戻る。 また、入力間違いはBSキーで消して再入力する。なお、数値は負の数を含めた整数 小数で入力する。

以下同様に xy, y2, x, y, 定数項の係数 b, c, d, e, f を入力するとその方程式の表わ す図形が次の様に表示される。このとき同時に図形の名称,頂点又ほ中心の座標なども 表示され,図形画面左下のメジャーによりおおよその大きさを知る事が出来る。

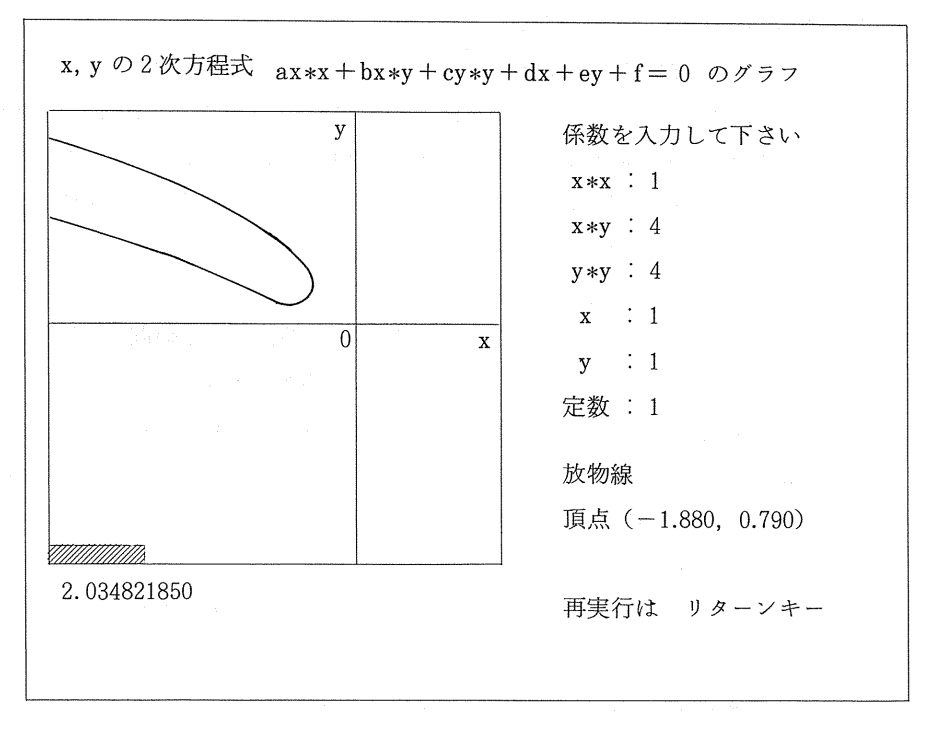

(3)再実行と終了

リターンキーを押すと起動時の画面に戻り,再実行できる。またSTOPキーを押すと 終了し, MS-DOS の初期画面になる。

#### 3.授業の実際

A. 中学2年生 「アフィン変換」 コンコンコンコンコン 授業者 井上 正 允

(∋ 題目及び指導計画

目:アフィン変換 題

指導計画:1.合同変換。相似変換。等横変換………1時間

2.アフィン変換‥……・‥……‥‥‥…‥…‥3時間

(本時ほその1時間目)

橿)なぜ「アフィン変換」なのか。

中学校のユークリッド流幾何と高校のベクトルや1次変換などの間のギャップは、内容 的にも学習者の心理的な側面に関しても極めて大きい。現行の中学校幾何は、図形の諸性 質をスタティックに追求することが中心で,図形が置かれた空間に着目したり,空間を変 化させることで図形がどのように変化していくのか,高校内容の中心であるベクトルや1 次変換につながるダイナミックな視点が欠落している。高校の「代数。幾何」の授業を担 当した際にこのことを強く感じ 図形学習における中。高のつなぎをどう図るかという問

題意識が今回の授業の根底にある。

このアフィン変換の授業を先駆的に試みている東京。明星学園中学でほ,相似を扱う前 に,十数時間かけてアフィン変換を学習。「平行性」や「線分比(分点比)」の保存をアフ ィン変換の特質として取り出し,正三角形で確認した中点連続定理や重心の性質を,アフ ィン合同である一般の三角形の定理としてスライド承認していくという手続きをとる。変 換という視点で空間と図形をとらえることの重要性と,多くの中学生にとって相似による これら諸定理の証明が容易なものでほないという判断がそこにほ働いている。

本校でほ,一学期に5章平行と合同,6章三角形と四角形(29時間),二学期に入って 7章相似と比(15時間)の学習を受けて「アフィン変換」を4時間で扱うというもので, 明星学園の実践とは,位置付け・ねらいはかなりちがう。「合同・相似をいま一度"変換" という視点で見直すこと」「これまで扱ってきた三角形。四角形の諸性質の中から,アフ ィン的性質をとり出すこと」が授業のねらいになっている。

④ 「アフィン変換」とほ‥…・?

合同変換ほ図形をこれと合同な図形に移す変換で∴線分の長さや角の大きさを変えない。 図1のような平行投影がひとつのモデルになる。相似変換は,図形の拡大。縮小であり, ここでほ角ほ不変で,線分の長さの比が保存される。囲2のようなスライド映写のフィル ム(原画)とスクリーソに描き出される像がひとつのモデルになる。

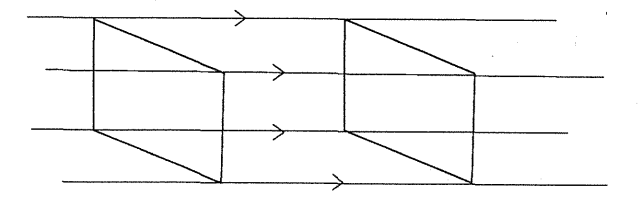

図1 合同変換(形,大きさを変えない)·平行投影

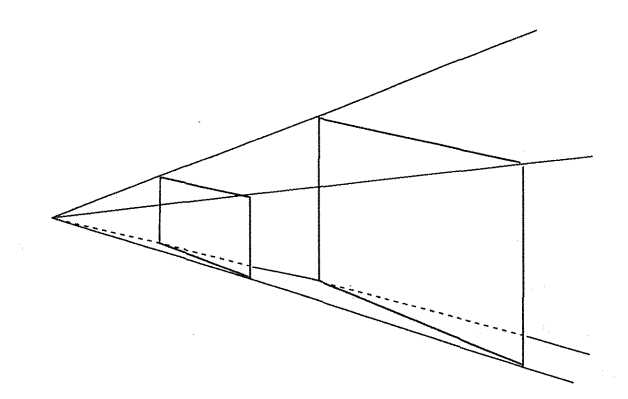

図2 相似変換(形を変えない)。点光源からの投影

 $-42-$ 

これに対して、アフィン変換のモデルは図3で示される。

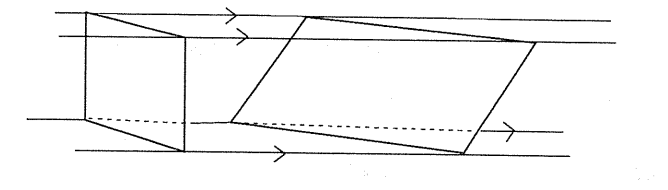

図3 アフィン変換(何が不変か?)·平行投影

フ・イルム画面を固定して,スクリーン画面を自由に動かす。フィルム画面に措かれた図 形がスクリーン上でどのように変化するのか。2つの図を照合しながら,保存される性質, 保存されない性質を明らかにしていく。さらに合同·相似変換とちがいは……等々。

参考までに,アフィン変換の定義を挙げておく。

2つの平面E,E'のそれぞれの上で, アフィン座標を考え, E上の点P(x,y)に, E′上の点P′(Ⅹ′,y′)を

> $x' = ax + by + k$ (ただし,ad-bc≠ 0)  $y' = cx + dy + \ell$

によって対応させるのが, EからE'へのアフィン変換である。

こうして定義されたアフィン変換の性質は、以下の3点である。

- ア) 直線ほ直線にうつる。
- イ) 平行な直線は,平行な直線にうつる。
- ウ) 一直線上の線分の長さの比ほ変わらない。

④ 本時の】受業

本時の授業の最終課題ほ次のように設定。

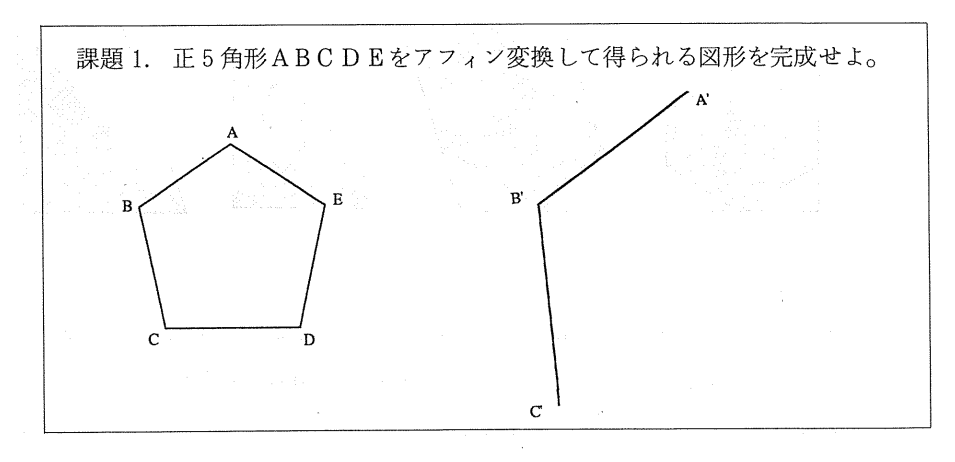

 $-43-$ 

上記の課題解決をねらいとして,指導過程を以下のように組み立てた。

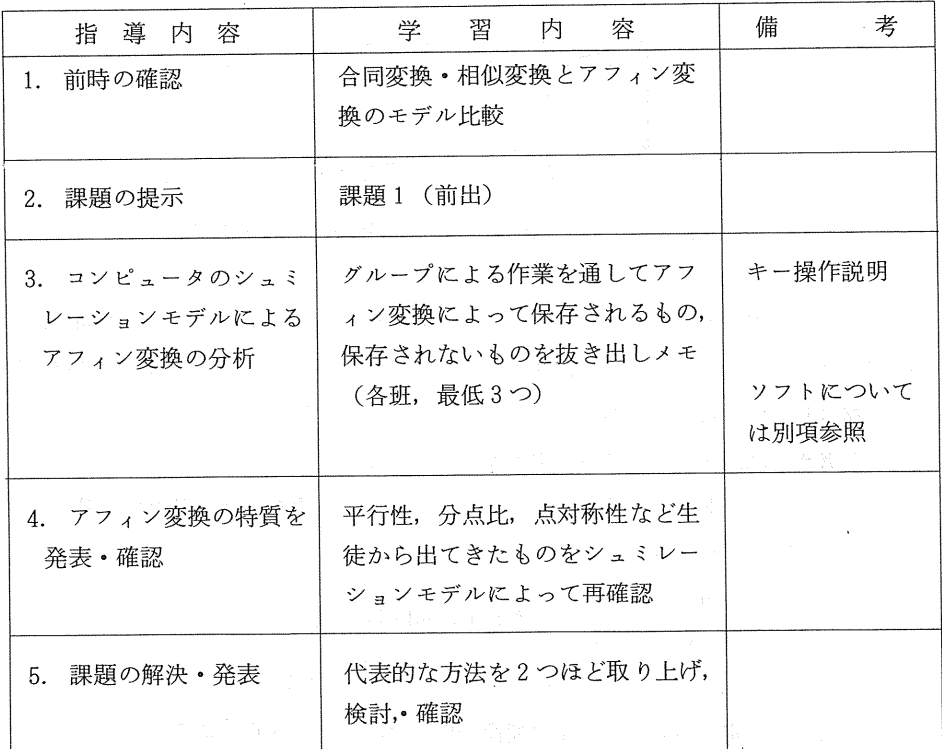

3.の「コンピュータシュミレーションモデルによるアフィン変換の分析」については, 3 〜 4 人で班をつくり,班毎にコンピュータを操作しながら, アフィン変換で保存さ るもの,保存されないものを見つけ出す。

(例)

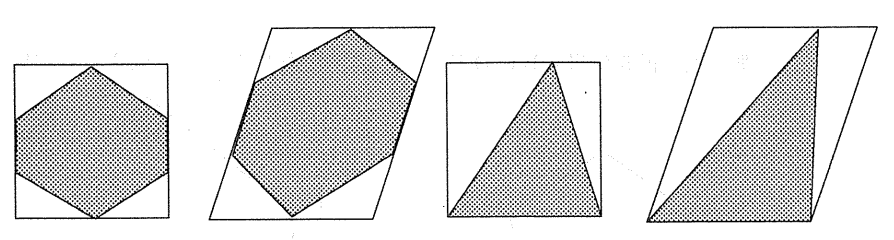

正方形のフレームの中の六角形や三角形がアフィン変換によって,フレームが長方形や 平行四辺形に変わり,それにともなって六角形や三角形が変化していく。ソフトには, この他に正三角形,正方形,平行四辺形,台形が納められており,それらを自由に取り 出して,アフィン変換による各図の変化の様子,特徴が調べられるようになっている。

 $-44-$ 

およそ15~20分のグループ作業を通して,「保存されるもの」として取り出されたも のほ次のとおりである。(順不同)

平行な辺ほ平行な辺にうつる。

- 中点ほ中点に,三等分点は三等分点にうつる。(線分上の分点比ほ不変)
- 三角形ほ三角形に………。三角形が四角形になるようなことほない。
- 平行な辺の比(相等関係)
- 点対称性
- 重心は重心にうつる
- 対辺相等,対角相等

これに対して「保存されないもの」ほ,

- 辺の長さ
- 角の大きさ
- 線対称性
- 平行でない辺の比

が挙がった。これらを改めて教室のスクリーンにコンピュータディスプレイ画面を写 し出しながら確認し,「すべての三角形はアフィソ合同であり,アフィン幾何の世界で ほ,四角形ほ一般の四角形,台形,平行四辺形に分類されること。そこで保存されるも のは"平行性"と"分点比"であること」を押えて、残されたわずかな時間で課題1に 取り組んだ。

教師の予想を超えて、解決は手間どり時間内に全体で確認し合うことは出来なかった が生徒の作図法のいくつかを紹介しておく。

<例1>

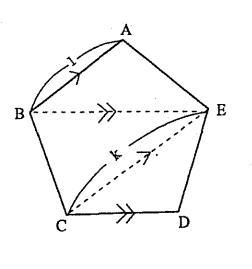

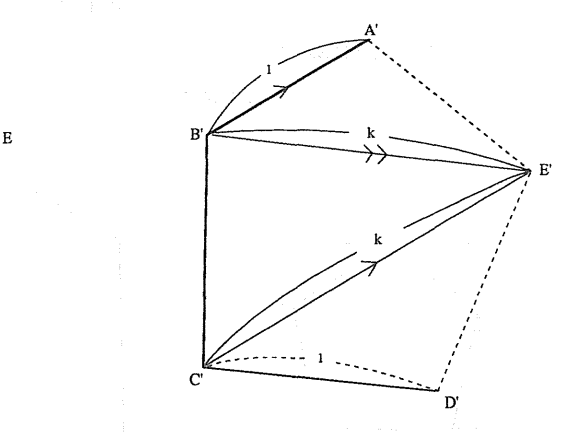

 $-45-$ 

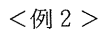

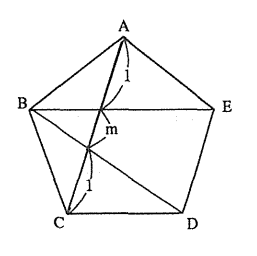

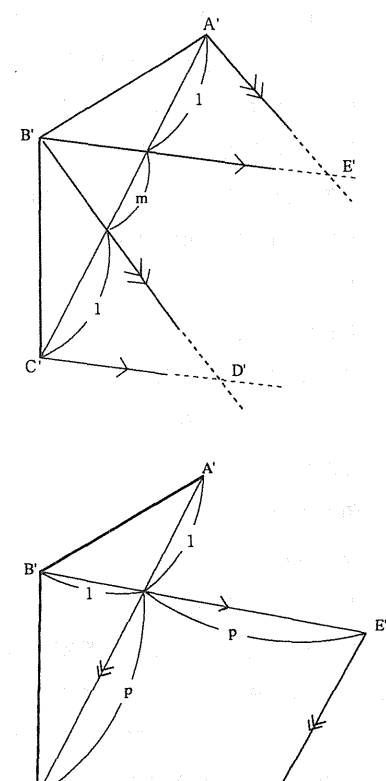

<例3>

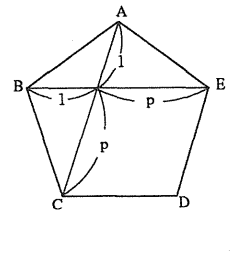

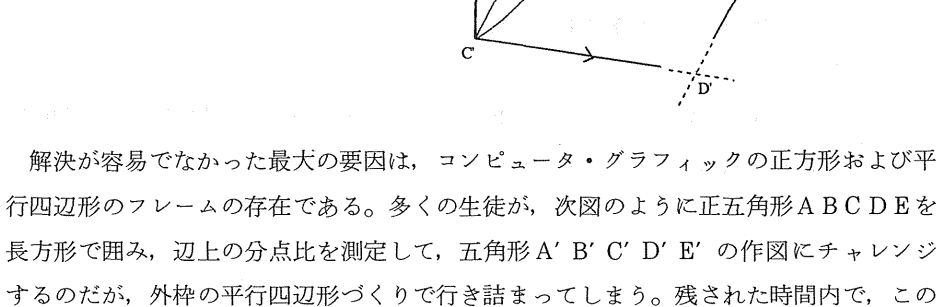

壁を突破できなかったということである。

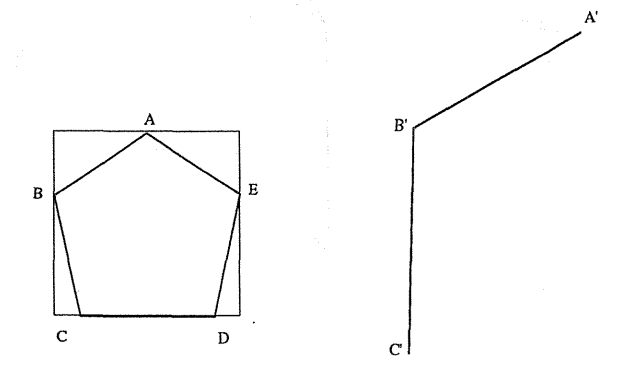

— 41

ただし,この発想ほ「アフィン変換」を考える上で,「図形のおかれた空間の枠組み を変えてみる」というアイデアにつながるもので貴重である。つまり,直交座標で考え ていたものを斜交座標で考えれはいいというアイデアを内包している。

あまり深入りほ出来なかったが,この発想については後の2時間で簡単に触れた。

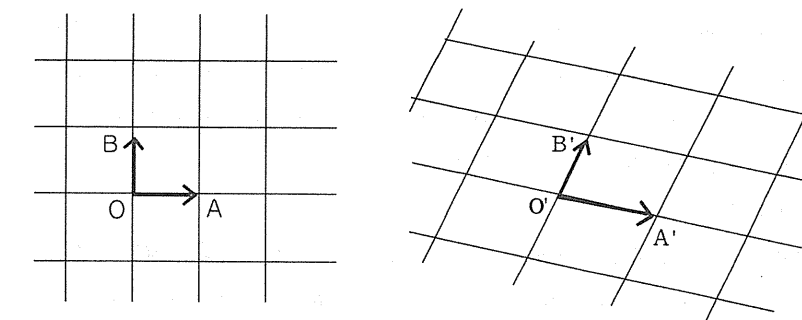

5 まとめとコンピュータ利用について

今までとほちがい形や大きさに拘わらない幾何の世界に触れて, 生徒ほ少なからず興味 を抱いたようだが,これを学んだことで,どんないいことが拓けてくるのかを実感できた とほいい難い。「中点連結定理」や「重心の定理」の相似による証明も本校の生徒達にとっ てほそれ程抵抗のあるものでほないから,「正三角形で証明したことをアフィソ合同な一般 の三角形にスライドしていく」という方法が目新しいものではあっても、ダイナミックに 新しい世界が開かれるまでにほ到らない。このあと「射影変換」の導入等も含めて検討す る必要ほある。

さて,コンピュータ利用だが,今回の利用法ほ,以前本校数学科で分摂した8タイプ の中の,2.教材提示。演示補助,3.概念形成,5.法則性の発見,6.法則性の検証の4つの ねらいにそったものである。ソフトも決して複雑なものでなく,授業の進行によっていか ようにも使える汎用性の高いものである。細部に渡って使用法が規定されているソフトは 意外に使いにくい。「平行性が保存される」「分点比が保存される」という予測を持って2 個の図で色々調べ,確認できる今回のソフトは,授業の中でかなり有効に棟能したといっ てよいだろう。

B.高校2年生 「2次曲線の分類」

授業老 鈴 木 晴 夫

径)題目及び指導計画

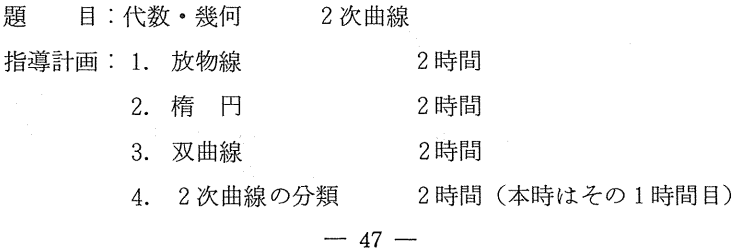

#### 5.2次曲線の諸性質 7時間

(参 本時のねらい及びコンピュータ利用の意義

放物線,楕円,双曲線について,その方程式に注目すると,それらはいずれも x, y につ いての2次方程式であるという共通点を持っていることがわかる。このことは高校1年で 学んだ分数関数(直角双曲線)についても,分母を払った式を考えれば同様であり, 2次 関数や直線などの式も同じように考えることができる。これらの審から逆に適当な係数を 持つ「x, y の2次方程式 ax<sup>2</sup> + bxy + cy<sup>2</sup> + dx + ey + f = 0 がどのような図形を表す か。」という事ほ自然な問題として出てくるであろう。この問題について考察する事がこ こでの目的である。

具体的には、2次曲線の図形的な定義を学習し、焦点と準線、或いは2焦点との距離の 和又は差が与えられた時の軌跡の方程式を求める事や,特殊なx,yの2次方程式が表わ す図形を求める事などを前暗までに行なった。これに引き続く本時ほ,一般のⅩ,yの 2 次方程式が与えられた時,それがどのような図形を表すかについての考察の1時間目であ る。

特殊な場合(例えばⅩyの項がない場合など)は実際に平方完成などの式変形を行なう 事でどのような図形を表わすかが比較的容易に判断でき,またそれらが表わす図形には放 物線,楕円,双曲線,平行2直線,交わる2直線,1直線,1点があることはわかる。し かしこれら以外の別の図形を表わす事があるか,又これらになる場合でも,一般の場合 (Ⅹyの項がある場合)にどれになるかは考えにくい。そこで,コンピュータを利用して いろいろな場合のグラフを調べ,それらを手がかりに分類を試みるというものである。

2次曲線へのコンピュータの利用として,同心円などを用いて図形を描いて見せ,図形 的な定義や離心率による分類を確認させるものなどがあるが, x, y の2次方程式が表す図 形の分額を考察する場面での利用を試みた。この考察を手計算だけで行なうと天下り的で 単調になる恐れが多分にあり,生徒が興味を失う事も予想される。そこで具体的なグラフ を見せる事で興味を喚起するとともに,分類の手がかりを数多く得させるた捌こコソピュ ータを利用する事にした。それらを基に生徒一人一人が自ら考え分類に取り組む事が出来 るであろうし,予想した分類の確認にもコンピュータが利用できるため,より多くの生徒 に発見の喜びを味わってもらえるであろうと考えた。

④ 指導過程

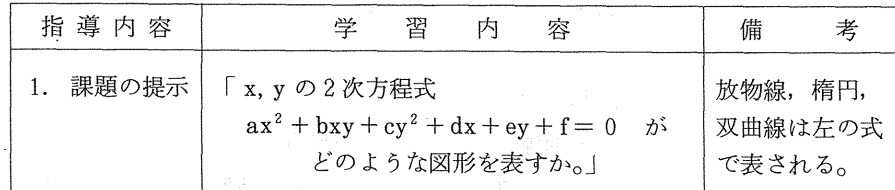

 $-48-$ 

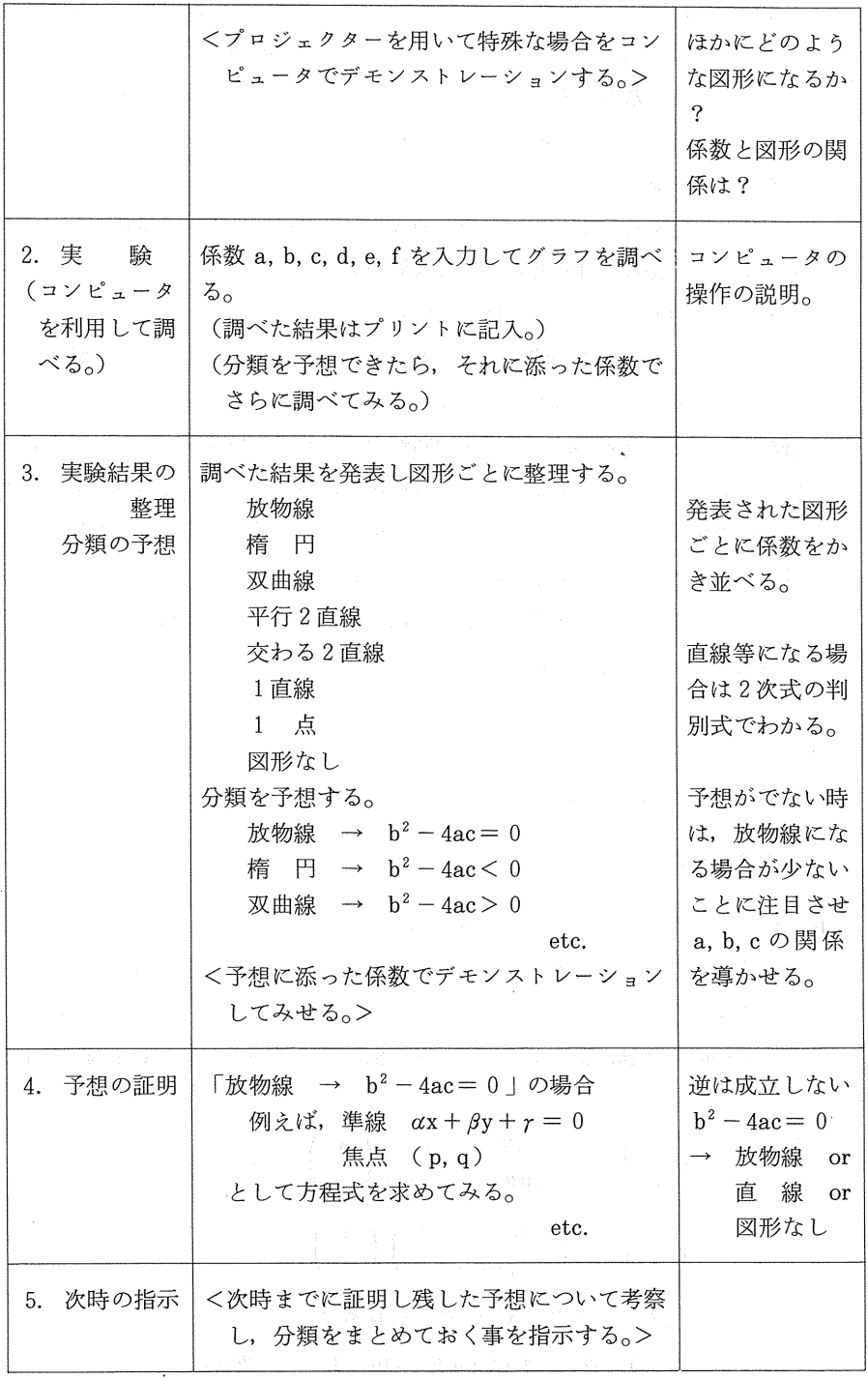

授業後の感想

 $\mathcal{L}$ 

 $\sim$   $\sim$ 

コンピュータを生徒3人に1台程度用意して実施したのであるが,実際の授業ほ「分類

 $-49-$ 

の予想」の段階までで終了した。これほ,入力する数値に何の指示も与えず自由に行わせ たため, "図形なし"となるものや, 極端に大きな数が入力されたもの(予想の材料にな らない)などが数多くあったことから,コンピュータを利用して生徒が調べる時間を多く 取らざるを得なかったためである。もちろん幾つかこのような数値で行なっているうちに どんな数値で試したらよいかを考え始め,予想の材料を揃えて行くのであるが,日常的に ほコンピュータを利用していないため考えていた以上に時間が必要であった。試行錯誤の 中である項の係数だけを変化させて図形の変り目を調べ始めた生徒もいたが,途中で入力 する数値に対してなんらかの指示を出した方がよかったようである。

いずれにしても、この時間中に「b2-4acの正.負.0により図形の種類が変りそう だ」との予想を立てられたものが多くでたことや,それをもとに次の授業でほ分額に取り 掛かったわけであるが,1次変換の回転を利用して分類するもの以外に次に挙げるような 様々な分類の方法が、完全な形ではないが、だされたことなどはコンピュータを利用した 1つの成果であると考えられる。又授業後ソフトを借りに来たものが何人もおり,興味付 仇 動機付けとしても効果があったと思われる。

授業の進め方にほ工夫改善の余地が数多くあるが,この題材にコンピュータ利用する事 は有効であったと考えている。

<生徒が考えた分類法など>

 $ax^{2} + bxy + cy^{2} + dx + ey + f = 0$  ( $a > 0$ ) — (1)

①が表す図形について

b=0 のとき①が表すものほ次のいずれか。

放物線,楕円,双曲線,交わる2直線,平行な2直線,1つの直線, 1点又ほなし ‡\*

原点中心の回転移動により①のxy の項を消去できるので,①が表す図形は上の❸のいずれ かである。

$$
f : \begin{pmatrix} x' \\ y' \end{pmatrix} = \begin{pmatrix} \cos \theta & -\sin \theta \\ \sin \theta & \cos \theta \end{pmatrix} \begin{pmatrix} x \\ y \end{pmatrix} \quad \text{for } x \neq 0
$$
\n
$$
\begin{pmatrix} x \\ y \end{pmatrix} = \begin{pmatrix} \cos \theta & \sin \theta \\ -\sin \theta & \cos \theta \end{pmatrix} \begin{pmatrix} x' \\ y' \end{pmatrix}
$$
\n
$$
\text{ORf}(x) \text{ Rf}(x) \text{ Rf
$$

$$
a-c \neq 0 \text{ } \mathcal{O} \geq \tilde{\mathcal{E}} \text{ } \text{ } \tan 2\theta = \frac{b}{c-a}
$$

 $\forall x \geq \theta$ だけ原点を中心に回転すれば x y の項が消去できる

判別式を用いた分額

① 1. 
$$
ax^{2} + (by + d)x + (cy^{2} + ey + f) = 0
$$
 (a > 0) — (i')  
 
$$
4x^{2} + (by + d)x - 4a(cy^{2} + ey + f)
$$
  
 
$$
= (b^{2} - 4ac)y^{2} + 2(bd - 2ae)y + (d^{2} - 4af)
$$

$$
b^{2}-4ac \neq 0 \quad \text{O} \geq \frac{3}{2} \quad \text{implies} \quad \frac{D'}{4} = (bd - 2ae)^{2} - (b^{2} - 4ac)(d^{2} - 4af)
$$

①′ をみたす実数Ⅹ,yの範囲を考えて

$$
\begin{cases}\nb^2 - 4ac > 0, \\
D' \neq 0 \rightarrow \mathbb{R} \text{ and } \\
b^2 - 4ac < 0, \\
b^2 - 4ac < 0, \\
D' \leq 0 \rightarrow 1, \\
D' < 0 \rightarrow \mathbb{R}\end{cases}
$$
\n
$$
b^2 - 4ac = 0, \begin{cases}\nbd - 2ae \neq 0 \rightarrow \mathbb{R} \text{ and } \\
b^2 - 4ac = 0, \\
b^2 - 2ae = 0\n\end{cases}
$$
\n
$$
\begin{cases}\nbd - 2ae \neq 0 \rightarrow \mathbb{R} \text{ and } \\
d^2 - 4af = 0 \rightarrow 1 \text{ and } \\
d^2 - 4af > 0 \rightarrow \mathbb{R} \text{ and } \\
d^2 - 4af < 0 \rightarrow \mathbb{R}\end{cases}
$$

### 1次変換を用いた分輝

逆変換が存在する1次変換によって図形の種叛は変わらないので,  $b^2-4ac=0$  のとき ①より  $(\alpha x + \beta y)^2 + dx + ey + f = 0$   $(\alpha \neq 0)$ 1次変換 f :  $\begin{pmatrix} x \\ y \end{pmatrix} = \begin{pmatrix} 1 \\ 0 \end{pmatrix} = \begin{pmatrix} 1 \\ 0 \end{pmatrix} = \begin{pmatrix} 0 \\ 0 \end{pmatrix} + \begin{pmatrix} 0 \\ 0 \end{pmatrix} + \begin{pmatrix} 0 \\ 0 \end{pmatrix} + \begin{pmatrix} 0 \\ 0 \end{pmatrix} + \begin{pmatrix} 0 \\ 0 \end{pmatrix} + \begin{pmatrix} 0 \\ 0 \end{pmatrix} + \begin{pmatrix} 0 \\ 0 \end{pmatrix} + \begin{pmatrix} 0 \\ 0 \end{pmatrix} + \begin{pmatrix} 0 \\ 0 \end{$  $\begin{pmatrix} x \\ y \end{pmatrix} = \frac{1}{\alpha} \begin{pmatrix} 1 & -\beta \\ 0 & \alpha \end{pmatrix} \begin{pmatrix} X \\ Y \end{pmatrix}$ 

従ってfにより①ほ

$$
X^{2} + \frac{d}{\alpha} X + \frac{-d\beta + e\alpha}{\alpha} Y + f = 0
$$
  
\n
$$
\begin{cases}\neq e\alpha = d\beta & \text{if } \beta \ge \alpha\\ e\alpha = d\beta & \text{if } \beta \ge 0\end{cases}
$$
  
\n
$$
\begin{cases}\neq e\alpha = d\sqrt{c} \\
b & \text{if } \beta \ge 0\end{cases}
$$

 $-51-$ 

$$
\begin{cases} d^2 - 4af = 0 & \to 1 \quad \text{ii } \mathbb{R} \\ d^2 - 4af < 0 \quad \text{or} \quad \mathbb{L} \\ d^2 - 4af > 0 \quad \text{or} \quad \mathbb{L} \\ d^2 - 4af > 0 \quad \text{or} \quad \mathbb{L} \end{cases}
$$
\neq  $\alpha \neq d\beta$  0  $\geq \mathbb{R}$  (b > 0, e $\sqrt{a} \neq d\sqrt{c}$   $\chi$  t; b < 0, e $\sqrt{a} \neq -d\sqrt{c}$ )\n
$$
\rightarrow \mathbb{L} \mathbb{L} \mathbb{L} \mathbb{R} \mathbb{R}
$$

b<sup>2</sup> - 4ac > 0 のとき ① より  $(\alpha x + \beta y)^2 - k^2 y^2 + dx + ey + f = 0$   $(\alpha \neq 0, k \neq 0)$ 同様の1次変換fによって

$$
X^{2} - k^{2} Y^{2} + \frac{d}{\alpha} X + \frac{-d\beta + e\alpha}{\alpha} Y + f = 0
$$
  
→中>

$$
\frac{b^2 - 4ac < 0 \quad \text{②} \geq \geq 0 \quad \text{①} \perp b \quad (\alpha x + \beta y)^2 + k^2 y^2 + dx + ey + f = 0 \quad (\alpha \neq 0, \ k \neq 0)
$$
\n  
\n同様に巻文て X<sup>2</sup> + k<sup>2</sup>Y<sup>2</sup> +  $\frac{d}{\alpha}$  X +  $\frac{-d\beta + ec}{\alpha}$  Y + f = 0\n  
\n→橋日 Xは 1点 Xは kL

離心率 k(>0)を用いた分類

焦点(p,q),準線  $\alpha x + \beta y + \gamma = 0$ ,離心率k(>0) とすると  $\frac{(\alpha x + \beta y + \gamma)}{(\alpha x + \beta y + \gamma)}$  = k.  $\frac{(\alpha x + \beta y + \gamma)}{(\alpha x + \beta y + \gamma)}$  $\sqrt{a^2}$ ((1-k<sup>2</sup>)α<sup>2</sup> +β<sup>2</sup>)x<sup>2</sup> - 2k<sup>2</sup>αβxy + {α<sup>2</sup> + (1-k<sup>2</sup>)β<sup>2</sup>)y<sup>2</sup>  $-2\{\mathbf{p}(\alpha^2+\beta^2)+\mathbf{k}^2\alpha\mathbf{r}\}\mathbf{x}-2\{\mathbf{q}(\alpha^2+\beta^2)+\mathbf{k}^2\beta\mathbf{r}\}\mathbf{y}+(\alpha^2+\beta^2)(\mathbf{p}^2+\mathbf{q}^2)-\mathbf{k}^2\mathbf{r}^2\}=0$ ( - 線部に注目して) a = { $(1-k^2)\alpha^2+\beta^2$ }t, b =  $-2k^2\alpha\beta t$ , c = { $\alpha^2+(1-k^2)\beta^2$ }t とおくと b<sup>2</sup> - 4ac = t<sup>2</sup>[4k<sup>4</sup>  $\alpha^2 \beta^2 - 4$ {(1-k<sup>2</sup>) $\alpha^2 + \beta^2$ }{ $\alpha^2 + (1-k^2) \beta^2$ }]  $=-4t^2(\alpha^2+\beta^2)(1-k^2)$ 従って | 0<k<1 → b<sup>2</sup>-4ac (楕円)  $k=1$   $\rightarrow$   $h^2-4ac$ (放物線)  $1 < k$   $\rightarrow$   $b^2-4ac$ 

 $-52-$ 

(双曲線)

#### 4. 終わりに

中学校技術家庭,高等学校数学A,B,Cなど,指導要領内へのコンピュータの位置付けや, 学校へのコンピュータ機器の配備が急速に進んでいる状況を考えると,"コンピュータのための授 業"になってはつまらないが、それを教具の1つとして有効に利用するための研究実践はますま す重要になってくる。コンピュータがあるから出来る事ほ現在の教育内容にも数多くあるであろ うし,新しい観点の利用法も含めて,今後も研究を進めていく必要があろう。またソフトの開発 には多くの時間と労力がかかる。今回のソフトについても途中でエラーが起きないようにするた めに多くの時間を費やした。市販されているソフトや他の人が作ったものの活用を考える事も必 要であろうし,そのための開発,流通面についての研究も必要である。

新指導要領の実施を目前にし,これについての検討を含めながら今後も研究を続けていきたい と考えている。